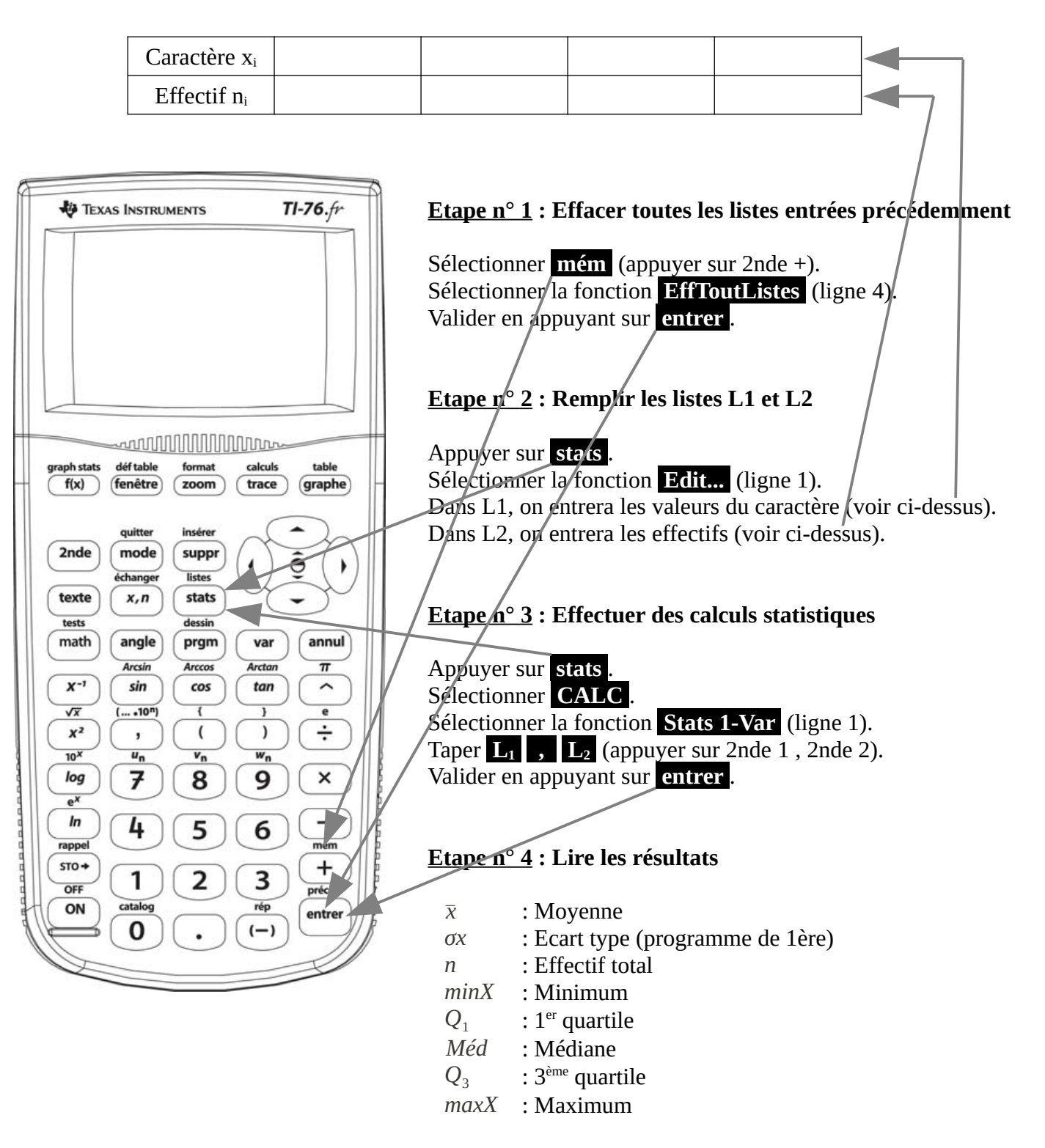

Pour calculer l'**étendue** d'une série statistique, on calculera l'écart entre le minimum et le maximum.